#### **TUGAS AKHIR**

# **PERANCANGAN** *PROTOTYPE USER INTERFACE*  **APLIKASI PENDAFTARAN** *ONLINE* **UNTUK SEKOLAH SEPATU RODA ROLLERSKOOL DAN MEDIA PROMOSINYA**

Diajukan Guna Melengkapi Sebagian Syarat

Dalam Mencapai Gelar Sarjana Strata Satu (S1)

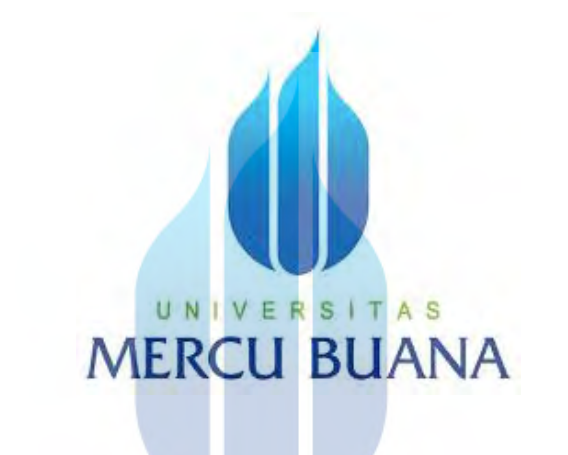

oleh :

**Mochamad Fahri Zain N** S 42316010003 Program Studi Desain Komunikasi Visual

Dosen Pembimbing :

Edwar Juanda, S.Ds, M.Ikom

**PROGRAM STUDI DESAIN KOMUNIKASI VISUAL FAKULTAS DESAIN SENI DAN KREATIF UNIVERSITAS MERCU BUANA JAKARTA** 

**2020**

https://lib.mercubuana.ac.id/

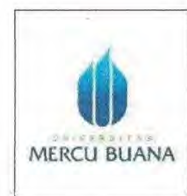

#### LEMBAR PENGESAHAN SIDANG SARJANA KOMPREHENSIF LOKAL FAKULTAS DESAIN DAN SENI KREATIF UNIVERSITAS MERCU BUANA

Semester: 8

Tahun akademik: 2020

Tugas akhir ini untuk melengkapi tugas-tugas dan memenuhi persyaratan dalam memperoleh gelar Sarjana Desain, jenjang pendidikan Strata 1 (S-1), Program Studi Desain Komunikasi Visual, Fakultas Desain dan Seni Kreatif, Universitas Mercu Buana, Jakarta.

Judul Tugas Akhir : Perancangan Prototype User Interface Aplikasi Pendaftaran Online Untuk Sekolah Sepatu Roda Rollerskool Dan Media Promosinya Disusun Oleh: : Mochamad Fahri Zain Nama 42316010003 **NIM** Program Studi Desain-Produk / Desain Komunikasi Visual / Desain k Interior Telah diajukan dan dinyatakan LULUS pada Sidang Sarjana Tanggal 28 Juli 2020 Pembimbing, Edwar Juanda, S.Ds. M.Ikom Jakarta. S U 14 Agustus 2020 Mengetahui Mengetahui Ketti Program Studi Desain linator Tuga co Rika Hindrartminggar, S.Sn, M.Sn Rika Hindraruminggar, S.Sn, M.Sn

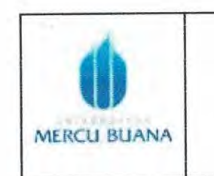

#### LEMBAR PERNYATAAN SIDANG SARJANA KOMPREHENSIF LOKAL FAKULTAS DESAIN DAN SENI KREATIF UNIVERSITAS MERCU BUANA

Semester: 8

Tahun Akademik: 2020

Yang bertanda tangan dibawah ini:

Nama

Nomor Induk Mahasiswa

Program Studi

Fakultas

Judul Tugas Akhir

: Mochamad Fahri Zain

 $: 42316010003$ 

: Desain Komunikasi Visual

: Fakultas Desain dan Seni Kreatif

Perancangan Prototype User Interface Aplikasi Pendaftaran Online Untuk Sekolah Sepatu Roda Rollerskool Dan Media Promosinya

Menyatakan bahwa Tugas Akhir ini menyatakan karya asli, bukan jiplakan (duplikat) dari karya orang lain. Apabila ternyata pernyataan saya ini tidak benar maka saya bersedia menerima sanksi berupa pembatalan gelar sarjana saya.

Demikian pernyataan ini saya buat dengan sesungguhnya untuk dapat dipertanggung jawabkan sepenuhnya.

AS E V R Jakarta, 14 Agustus 2020 Yang memberikan pernyataan,

60094

(Mochamad Fahri Zain)

## **PERANCANGAN** *PROTOTYPE USER INTERFACE* **APLIKASI PENDAFTARAN** *ONLINE* **UNTUK SEKOLAH SEPATU RODA ROLLERSKOOL DAN MEDIA PROMOSINYA MOCHAMAD FAHRI ZAIN**

NIM 42316010003

## **ABSTRACT**

*The design of this user interface is an online registration design that will be used by Rollerskool roller skating school. This user interface design uses the size of the layout used on the Android operating system. In addition to the registration process, in this user interface there are also several other features such as a brief description of the Rollerskool roller skate school, classes offered to prospective class participants, Rollerskool class schedules available for a month, and some tips and tricks provided by the team Rollerskool. All the features in this user interface are used as a strategy so that potential customers immediately make the registration process.*

*The presence of this design will be a new registration process for Rollerskool roller skating schools in this digital era, because the registration process through this application will accelerate and facilitate prospective customers to get information about Rollerskool roller skating school and the registration procession that occurs in one platform, on a smartphone.*

*Keywords: online registration, user interface, digital, android.*

UNIVERSITAS **MERCU BUANA** 

#### **PERANCANGAN** *PROTOTYPE USER INTERFACE* **APLIKASI PENDAFTARAN** *ONLINE* **UNTUK SEKOLAH SEPATU RODA ROLLERSKOOL DAN MEDIA PROMOSINYA MOCHAMAD FAHRI ZAIN**

NIM 42316010003

#### **ABSTRAK**

Perancangan *user interface* ini adalah perancangan pendaftaran *online* yang akan digunakan oleh sekolah sepatu roda Rollerskool. Perancangan ini memiliki desain *user interface* dengan ukuran *layout* yang digunakan pada sistem operasi android. Selain proses pendaftaran, di dalam *user interface* ini pun terdapat beberapa fitur lain seperti deskripsi singkat tentang sekolah sepatu roda Rollerskool, kelas yang di tawarkan pada calon peserta kelas, jadwal kelas Rollerskool yang tersedia selama sebulan, hingga beberapa tips dan trik yang di berikan oleh tim Rollerskool. Semua fitur yang ada di *user interface* ini digunakan menjadi sebuah strategi agar calon peserta kelas untuk melakukan proses pendaftaran.

Dengan hadirnya perancangan ini akan menjadi suatu proses pendaftaran yang baru bagi sekolah sepatu roda Rollerskool di era serba digital ini, karena dengan proses pendaftaran melalui aplikasi ini akan mempercepat dan mempermudah calon peserta kelas untuk mendapatkan informasi tentang sekolah sepatu roda Rollerskool hingga prosesi pendaftaran yang terjadi dalam satu *platform* dalam *smartphone*.

**Kata Kunci:** *pendaftaran online, user interface, digital, android.*

UNIVERSITAS **MERCU BUANA** 

## **KATA PENGANTAR**

Puji syukur penulis panjatkan kehadirat Tuhan Yang Maha Esa karena berkat limpahan Rahmat dan Karunia-Nya sehingga penulis dapat menyusun laporan tugas akhir ini dengan baik, serta tepat pada waktunya. Dalam laporan ini penulis membahas mengenai Perancangan *Prototype User Interface* Pendaftaran *Online* Untuk Sekolah Sepatu Roda Rollerskool Dan Media Promosinya. Laporan ini disusun guna melengkapi mata kuliah Tugas Akhir jurusan Desain Komunikasi Visual, Fakultas Desain dan Seni Kreatif, Universitas Mercu Buana. Dalam usaha untuk dapat menyelesaikan laporan penelitian tugas akhir ini penulis sudah banyak mendapatkan bantuan dan juga dorongan dari para dosen serta pihak lain dan temanteman seperjuangan. Maka dari itu pada kesempatan ini penulis secara khusus mengucapkan terima kasih yang sedalam-dalamnya kepada yang terhormat:

- 1. Allah SWT atas berkah dan kemudahan yang telah diberikan, sehingga penulis dapat menyelesaikan laporan tugas akhir ini dengan lancar dan penuh rasa syukur. Tempat dan waktu penelitian/karya nyata/pengumpulan data.
- 2. Kepada kedua orang tua, terimakasih atas segala doa, dukungan, kasih sayang, dan juga jerih payah yang selalu menyertai penulis sejak awal menempuh pendidikan sampai akhirnya dimasa akhir pendidikan.
- 3. Kepada Bapak Edwar Juanda, S.Ds, M.Ikom selaku dosen pembimbing penulis yang selalu memberi arahan positif kepada penulis sehingga penulis layak untuk menyelesaikan perancangan dan laporan tugas akhir. K S I I A S
- 4. Kepada Ibu Rika Hindraruminggar, S.Sn, M.Sn selaku Kaprodi Desain Komunkasi Visual, dan Koordinator Tugas Akhir
- 5. Kepada Sekolah Sepatu Roda Rollerskool yang sudah bersedia memberikan data sebagai salah satu landasan karya tugas akhir.
- 6. Kepada teman-teman Desain Komunikasi Visual yang memberi dukungan serta motivasi dalam menjalani masa kuliah hingga sampai masa sidang tugas akhir ini.

Jakarta, 20 Mei 2020 **Penulis** 

ttd.

#### **Mochamad Fahri Zain**

# **DAFTAR ISI**

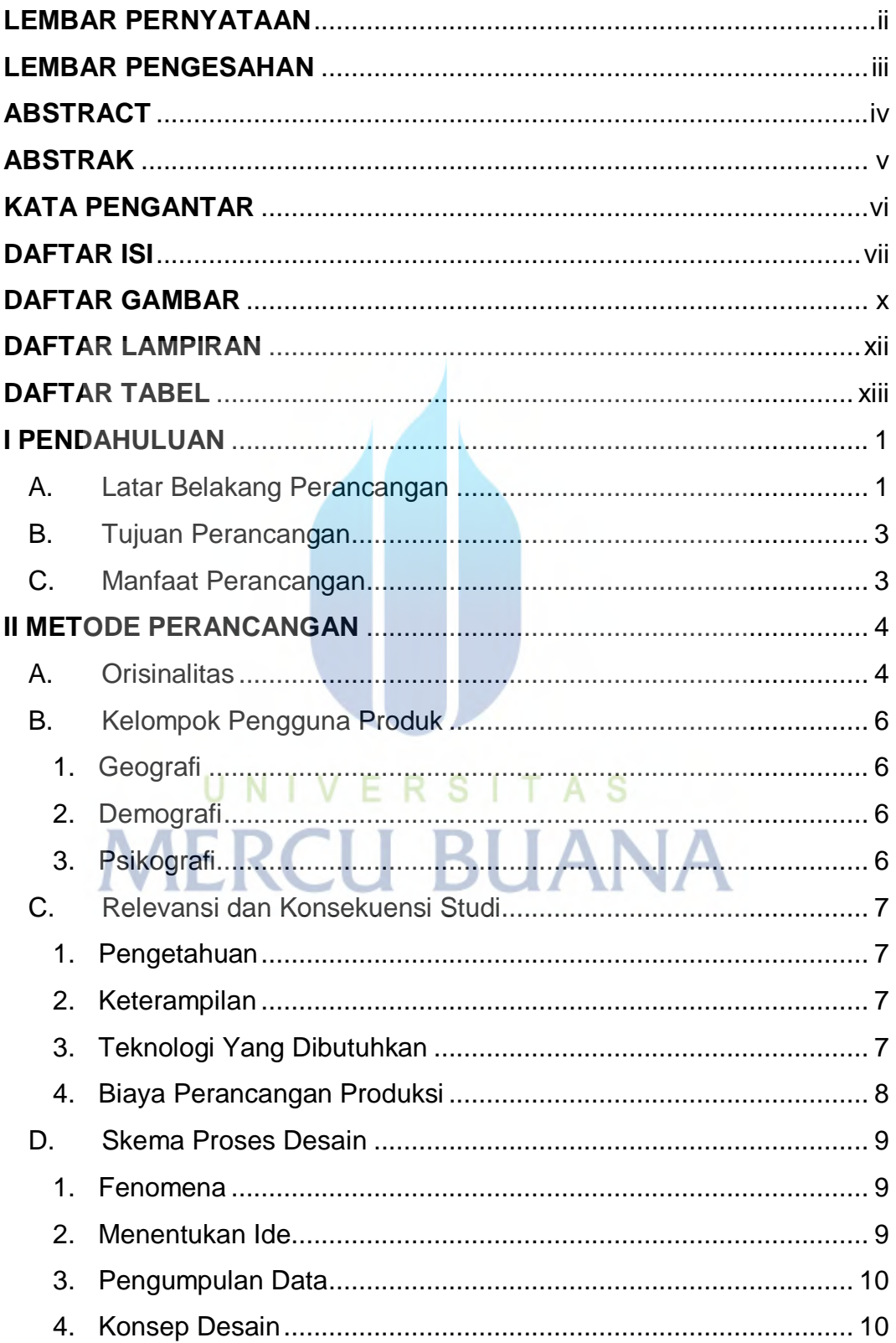

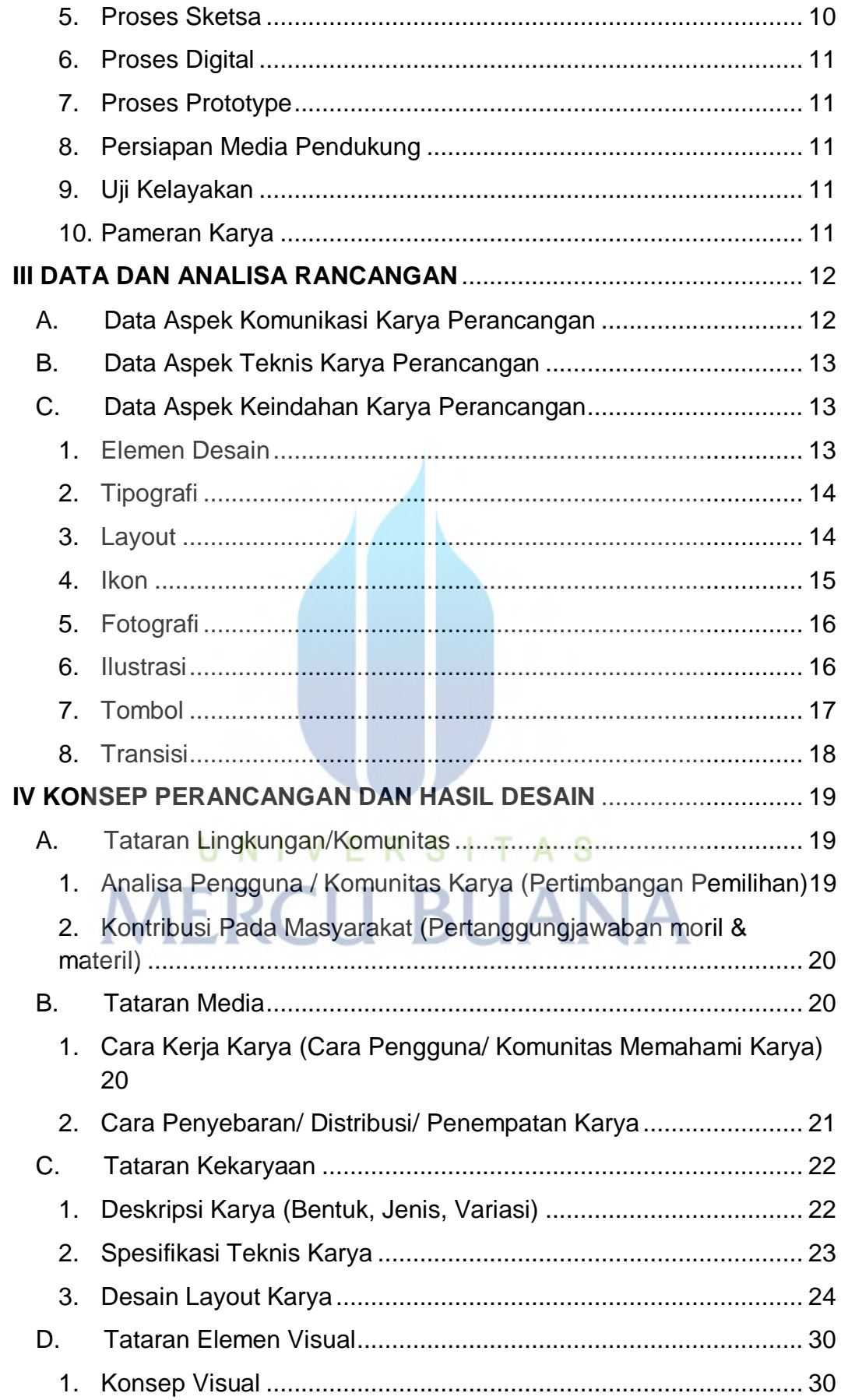

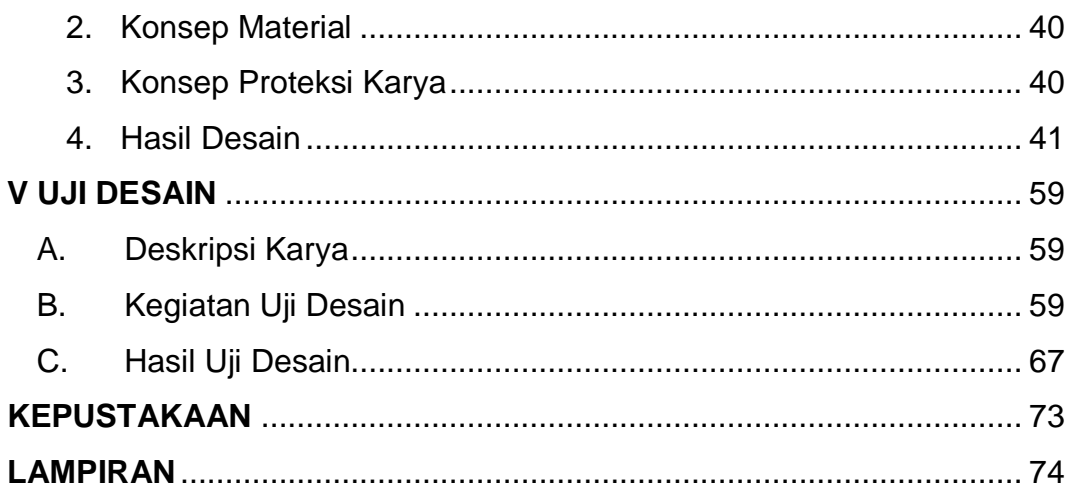

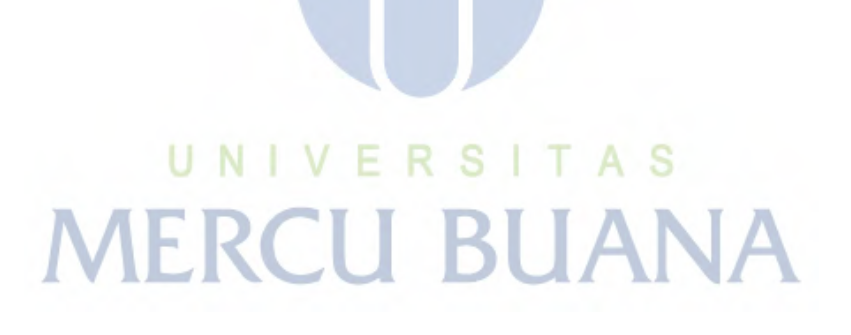

# **DAFTAR GAMBAR**

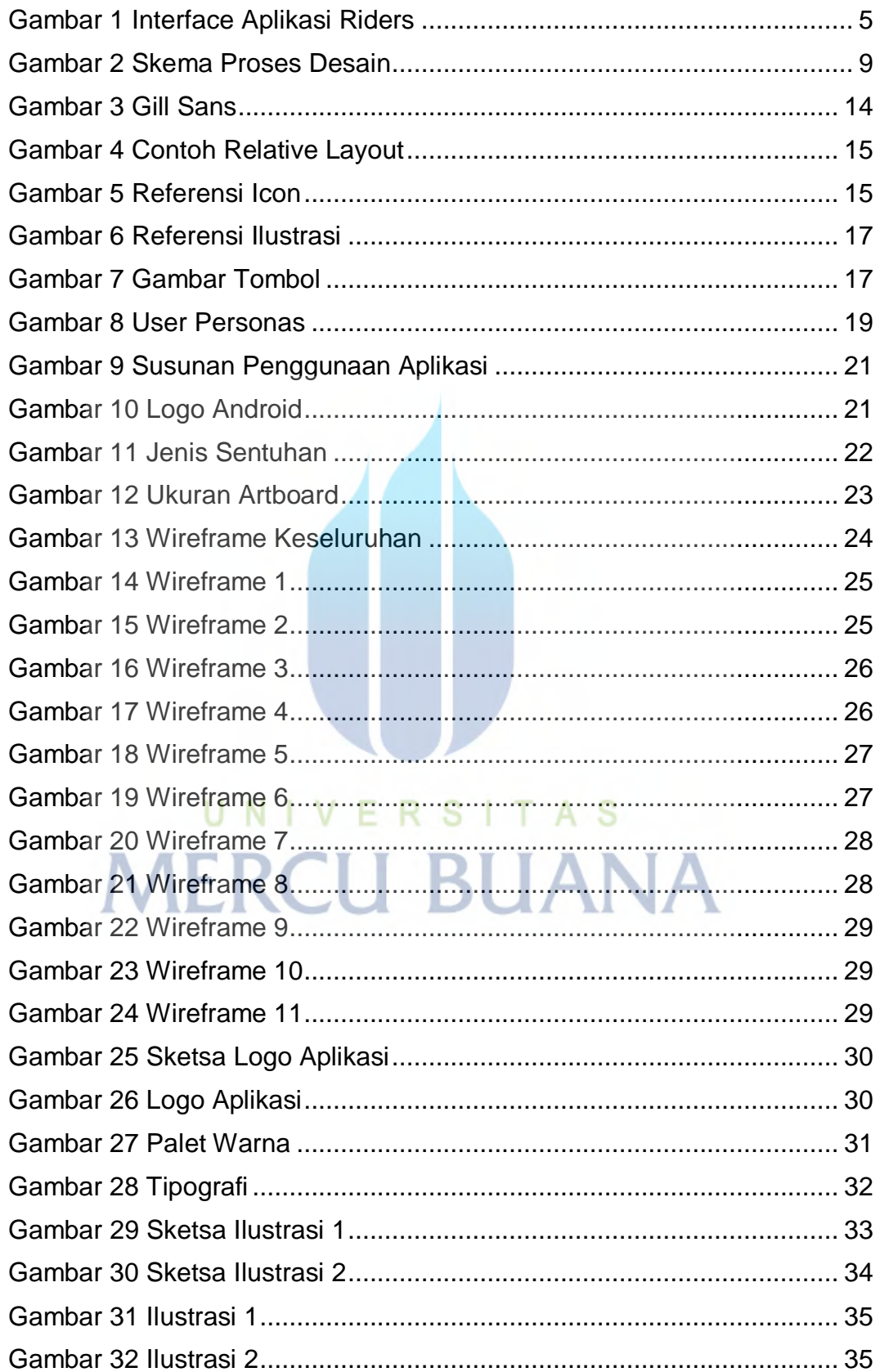

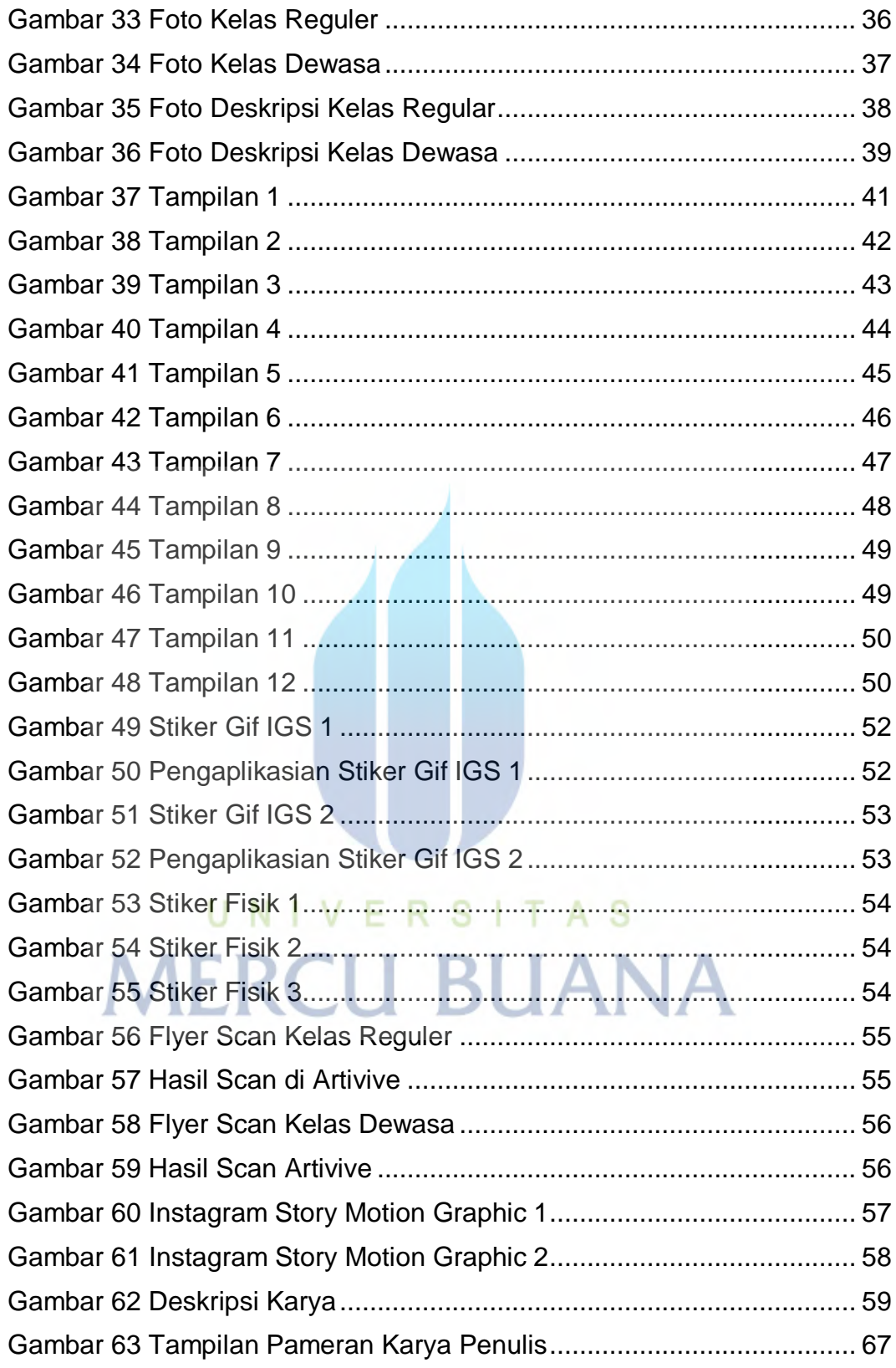

# **DAFTAR LAMPIRAN**

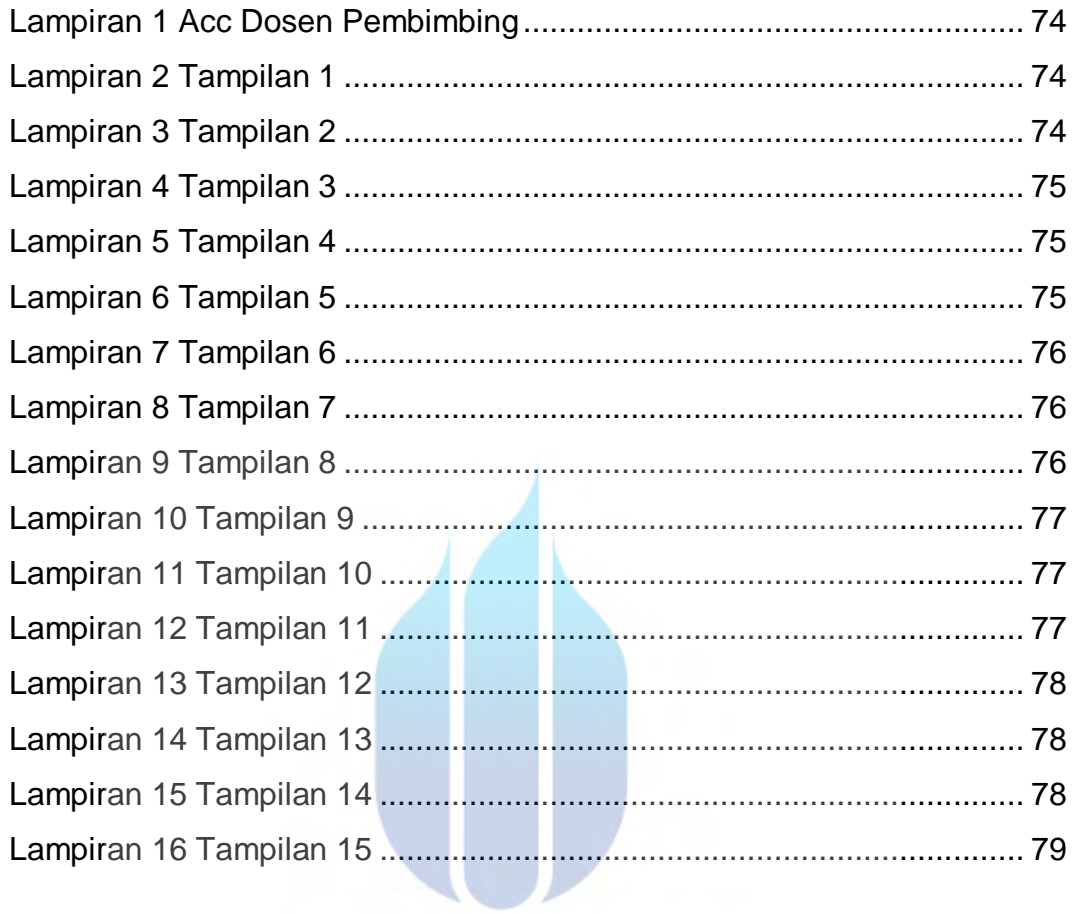

# UNIVERSITAS **MERCU BUANA**

# **DAFTAR TABEL**

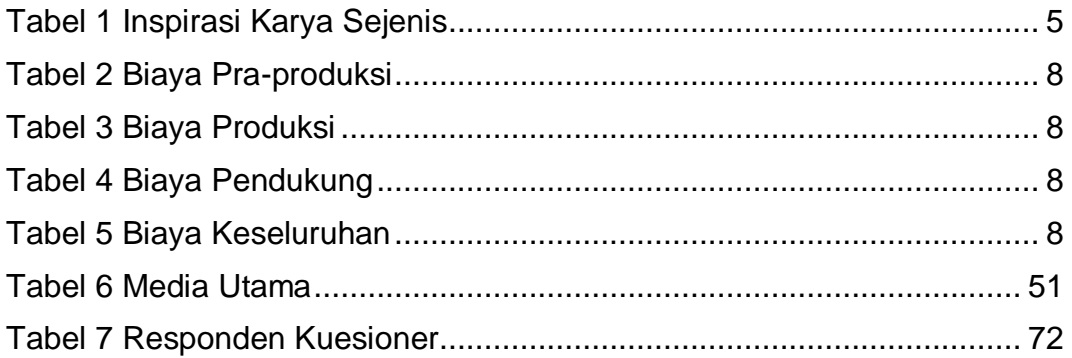

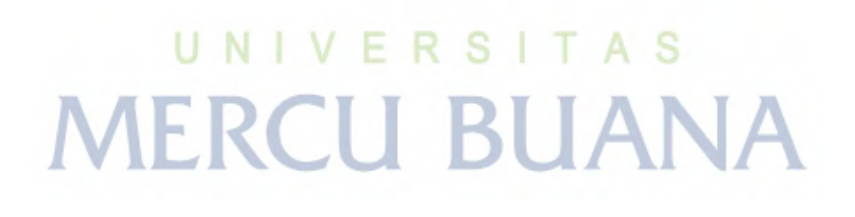